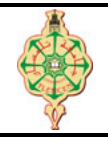

**Contrôle Continu**

Aucun document n'est autorisé Les solutions doivent être rédigées en C Les réponses aux questions de l'exercice 3 doivent être reportées sur le sujet. Les appareils portables doivent être éteints et posés sur le bureau du surveillant

## **1 Expressions booléennes en C** 5 pts.  $\odot$  15'

Soient i, j et k trois variables de type entier. **Écrire en langage C** les conditions suivantes :

- 1. i et j sont toutes les deux strictement inférieures à 5,
- 2. i, j et k sont identiques,
- 3. la valeur de i est comprise entre les valeurs de j et k,
- 4. parmi les valeurs de i, j et k, deux valeurs au moins sont identiques,
- 5. parmi les valeurs de i, j et k, deux et seulement deux valeurs sont identiques.

# **2 Triangle 5 pts.**  $\odot$  535'

En géométrie euclidienne, un triangle peut être déterminé par les données de ses trois sommets.

Selon le postulat euclidien : « la ligne droite est le plus court chemin d'un point à un autre », nous pouvons donc affirmer qu'un triangle est valide (*c.-à-d.* peut être construit) si la longueur de chaque côté est inférieure à la somme des longueurs des deux autres côtés :

$$
a < c + b, \ c < b + a \ \text{et} \ b < c + a.
$$

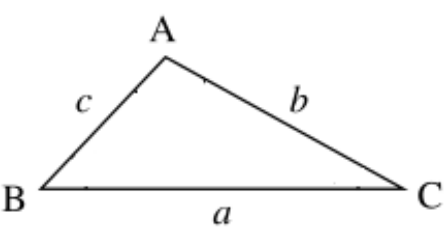

La formule de Héron permet de calculer l'aire S d'un triangle quelconque en ne connaissant que les longueurs a, b et c de ses trois côtés :

$$
S = \sqrt{p(p-a)(p-b)(p-c)} \quad \text{avec} \quad p = \frac{a+b+c}{2}
$$

Un triangle isocèle est un triangle ayant au moins deux côtés de même longueur. Un triangle équilatéral est un triangle dont les trois côtés ont la même longueur. Un triangle dont aucun côté n'est égal à un autre est dit scalène.

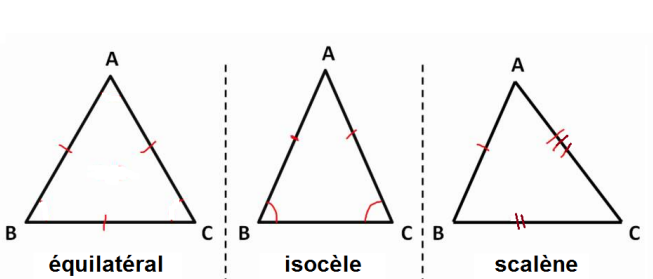

.

Écrire un programme qui demande à l'utilisateur de saisir la longueur des trois cotés d'un triangle puis affiche le type ainsi que l'air du triangle (en utilisant la formule de Héron) si le triangle est valide. Sinon un message indiquant que le triangle n'est pas valide doit être affiché.

 $\mathbf{F}$ **Remarque.** *La fonction sqrt(x) de math.h permet de calculer la racine carrée x.* 

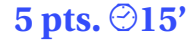

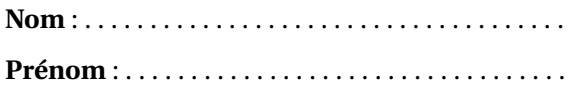

## **3** Questions à choix unique 10 pts,  $\odot$ 40'

Pour chacune des questions suivantes, il y a exactement une bonne réponse. **1 pt** pour une bonne réponse, **0** pour absence de réponse et **-0,25** pour une mauvaise réponse.

1. Laquelle des lignes suivantes contient une déclaration incorrect en C ? 1 void main () 2 { 3 int ScoreJoueur = 0; 4 double x = 3.5 ; 5 double Note Algo = 18; 6 int \_while ;<br>7 double include 7 double include\_C ; 8 }  $\Box$  3  $\Box$  4  $\Box$  5  $\Box$  6  $\Box$  7  $\Box$  Autre réponse : . . . . . . . . . . . . . . 2. Qu'affiche le code suivant ?  $1$  int main () {<br> $2$  int a =  $\frac{1}{2}$ int  $a = 1$ ; 3 int b = 2; 4 printf ("a =  $\sqrt[n]{d}$ , b =  $\sqrt[n]{d}$ ), b, a); 5 return 0; 6 }  $a = 1$ ,  $b = 2$  $a = 2$ ,  $b = 1$  $a = 1$ ,  $b = 1$  $a = 2$ ,  $b = 2$  $\Box$  Autre réponse : . . . . . . . . . . . . 3. Qu'affiche le code suivant ? 1 void main () { 2 int i = 1, j = 2, k = 3;<br>3 i =  $i+k$ ;  $i = j+k$ ;  $4 \text{ } j = k+i ;$ 5  $k = i+j$ 6 printf ("i=%d, j=%d,  $K = \% d$ ", i, j, k); 7 }  $\Box$  i=5, j=4, k=3  $\Box$  i=1, j=2, k=3  $\Box$  i=5, j=8, k=13  $\Box$  i=5, j=4, k=9  $\Box$  Autre réponse : . . . . . . . . . . . . . 4. Qu'affiche le code suivant ? 1 int main () { 2 int  $a = 1$ ,  $b = 0$ ,  $c = 0$ ; 3 printf  $("%d\n n", (a||b\&c)\&c||a==!b)$  ); 4 }  $\Box$  0  $\Box$  1 □ Autre réponse : . . . . . . . . . . . . . 5. Qu'affiche le code suivant ? 1 void main () { 2 int a=0, **b=1**; 3 if (a) 4 a = b; 5 if (b) 6 **b** =  $a$ ; 7 printf ("a=",d, b=",d", a, b); 8 }  $a = 0$ ,  $b = 0$  $a = 0, b = 1$  $a = 1$ ,  $b = 0$  $a = 1$ ,  $b = 1$  $\Box$  Autre réponse :  $\dots \dots \dots \dots$ 

<span id="page-2-0"></span>6. Qu'affiche le code suivant ?

```
1 void main () {
2 int a=1, b=1, c;
3 c = (a>b)? a+b : a-b ;4 printf ("c = \sqrt[n]{d}", c);
5 }
```
7. Qu'affiche le code suivant ?

```
1 void main () {
2 int a=0;
3 switch (a)
4 {
5 case 0 \mid 1 : a = a+2; printf ("cas 1");<br>6 case 2 : printf ("cas 2"); break :
6 case 2 : printf ("cas 2") ; break ;
7 default : printf (" default ") ; break ;
8 }
9 }
```
8. Qu'affiche le code suivant ?

```
1 void main ()
\begin{matrix} 2 & 1 \\ 3 & 2 \end{matrix}int i=0, a =0;
4 while (i < 5)5 {
6 printf ("%d, ", a+i);
7 i = i+1;<br>8 }
8 }
9 }
```
9. Qu'affiche le code suivant ?

```
1 void main ()
2 {
3 int i=0, a =0;
4 while (i < 5)\begin{matrix}5\\6\end{matrix} {
6 printf ("%d, " , a+i);<br>
7 i = i-1:
7 i = i-1;<br>8 }
       8 }
9 }
```
10. Qu'affiche le code suivant?

```
1 void main () {
2 int a=0, b=1;<br>3 if (a>b)if (a>b)4 a=a+1;<br>5 else
      else
6 if (a < b)7 b=b+1;
8 else
9 a=a+1;<br>10 b=b+1:
10 b=b+1;<br>11 a=a+1:
11 a=a+1;<br>12 printfprintf ("a=%d, b=%d", a, b);
13 }
```
 $\Box$  c = 1  $\Box$  c = 2  $\Box$  c = 0  $\Box$  Autre réponse : . . . . . . . . . . . . .

 $\Box$  cas 1 cas 2

 $\Box$  cas 2 default

 $\Box$  cas 1

 $\Box$  cas 1 default

 $\Box$  default

 $\hfill\Box\;$  Autre réponse : . . . . . . . . . . . .

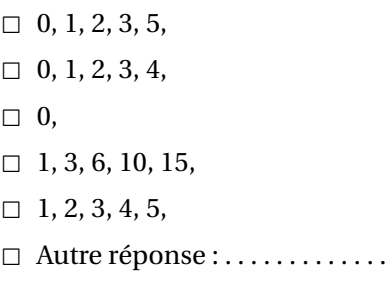

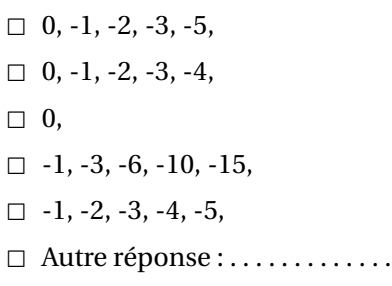

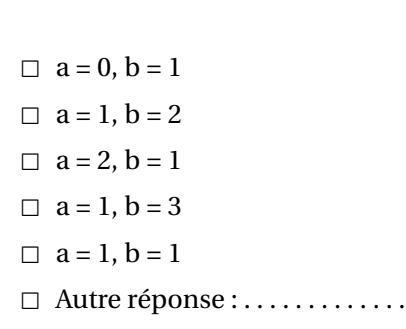

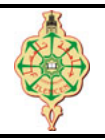

## **Correction du Contrôle Continu**

Aucun document n'est autorisé Les solutions doivent être rédigées en C Répondez aux questions de l'exercice 3 sur le sujet. Les appareils portables doivent être éteints et posés sur le bureau du surveillant

## **1 Expressions booléennes en C** 5 pts.  $\odot$  15'

Soient i, j et k trois variables de type entier. **Écrire en langage C** les conditions suivantes :

- 1. i et j sont toutes les deux strictement inférieures à 5,
- 2. i, j et k sont identiques,
- 3. la valeur de i est comprise entre les valeurs de j et k,
- 4. parmi les valeurs de i, j et k, deux valeurs au moins sont identiques,
- 5. parmi les valeurs de i, j et k, deux et seulement deux valeurs sont identiques.

### **Solution**

```
1
2 1. (i \lt 5) & & (j \lt 5)3
4 2. (i == j) & & (j == k)5
6 // On ne sait pas quelle est la plus petite valeur entre j et k.
7 // Il faut donc prendre en compte les deux cas
8 3. (i > j) && (i < k) || (i > k) && (i < j)
9
10 4. i == j || (j == k) || (i == k)
11
12 5. (i == j) & k (i != k) | (j == k) & (j != i) | (i == k) & (i != j)
```
# **2 Triangle 5 pts.**  $\odot$  35'

En géométrie euclidienne, un triangle peut être déterminé par les données de ses trois sommets.

Selon le postulat euclidien : « la ligne droite est le plus court chemin d'un point à un autre », nous pouvons donc affirmer qu'un triangle est valide (*c.-à-d.* peut être construit) si la longueur de chaque côté est inférieure à la somme des longueurs des deux autres côtés :

$$
a < c + b, \ c < b + a \ \text{et} \ b < c + a.
$$

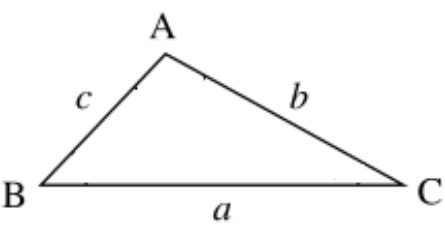

.

La formule de Héron permet de calculer l'aire S d'un triangle quelconque en ne connaissant que les longueurs a, b et c de ses trois côtés :

$$
S = \sqrt{p(p-a)(p-b)(p-c)} \quad \text{avec} \quad p = \frac{a+b+c}{2}
$$

1[/4](#page-6-0)

Un triangle isocèle est un triangle ayant au moins deux côtés de même longueur. Un triangle équilatéral est un triangle dont les trois côtés ont la même longueur. Un triangle dont aucun côté n'est égal à un autre est dit scalène.

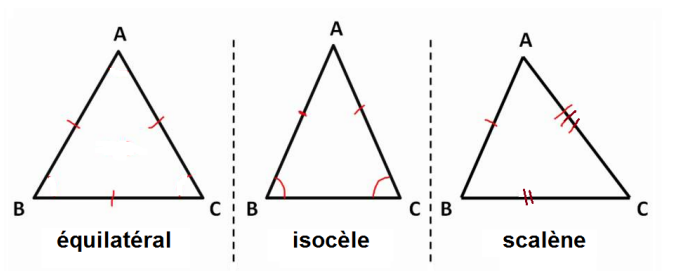

Écrire un programme qui demande à l'utilisateur de saisir la longueur des trois cotés d'un triangle puis affiche le type ainsi que l'air du triangle (en utilisant la formule de Héron) si le triangle est valide. Sinon un message indiquant que le triangle n'est pas valide doit être affiché.

 $\blacktriangleright$ **Remarque.** *La fonction sqrt(x) de math.h permet de calculer la racine carrée x.* 

### **Solution**

```
1 # include < stdio .h >
2 int main ()
3 {
4 int cote1, cote2, cote3, s, p;
5
6 printf ("Donnez la logueur du 1er cote du tiangle : \langle n'' \rangle;
7 scanf ("%d", & cote1);<br>8 printf ("Donnez la lo
      printf ("Donnez la longueur du 2eme cote du tiangle : \langle n'' \rangle;
9 scanf ("%d", & cote2);
10 printf ("Donnez la logueur du 3eme cote du tiangle : \langle n'' \rangle;
11 scanf ("%d", & cote3);
12
13 if (( cote1 + cote2 > cote3 ) &&( cote1 + cote3 > cote2 ) &&( cote2 + cote3 > cote1 ) )
14 {
15 if (\text{code1} == \text{code2} \& \text{code2} == \text{code3})16 {
17 printf ("Il s'agit d'un triangle Equilateral .\n\ln");<br>18
18 }
19 else if( cote1 == cote2 || cote1 == cote3 || cote2 == cote3 )
20 {
21 printf ("Il s'agit d'un triangle Isoscele.\n");
22 }
23 else
24 {
25 printf ("Il s'agit d'un triangle Scalene .\n") ;
26 }
27
28 p = (cotel+cotel+cotel+2) / 2;<br>29 s = sart(p*(p-cotel)*(p-cotel))s = sqrt(p*(p-cote1)*(p-cote2)*(p-cote3));30 printf ("L'aire du triangle est \lambdad \n", s);<br>31 }
31 }
32 else
33 {
34 printf ("Le triangle n'est pas valide ") ;
35 }
36
37 return 0;
38 }
```
**Nom** : . . . . . . . . . . . . . . . . . . . . . . . . . . . . . . . . . . . . . **Prénom** : . . . . . . . . . . . . . . . . . . . . . . . . . . . . . . . . . .

## **3** Questions à choix unique 10 pts,  $\odot$ 40'

Pour chacune des questions suivantes, il y a exactement une bonne réponse. **1 pt** pour une bonne réponse, **0** pour absence de réponse et **-0,25** pour une mauvaise réponse.

1. Laquelle des lignes suivantes contient une déclaration incorrect en C? 1 void main () 2 { 3 int ScoreJoueur = 0; 4 double x = 3.5 ; 5 double Note-Algo = 18 ; 6 int \_while ; 7 double include\_C ; 8 }  $\Box$  3  $\Box$  4 - **5**  $\Box$  6  $\Box$  7  $\Box$  Autre réponse : . . . . . . . . . . . . . . 2. Qu'affiche le code suivant ? 1 int main () { 2 int a = 1; 3 int b = 2; 4 printf ("a =  $\sqrt[n]{d}$ , b =  $\sqrt[n]{d}$ ), b, a); 5 return 0; 6 }  $a = 1$ ,  $b = 2$  $\boxtimes$  **a** = 2, **b** = 1  $a = 1$ ,  $b = 1$  $a = 2$ ,  $b = 2$ □ Autre réponse : . . . . . . . . . . . . . 3. Qu'affiche le code suivant ? 1 void main () { 2 int i = 1,  $j = 2$ ,  $k = 3$ ; 3 i =  $j+k$  ;  $4$  j =  $k+i$ ; 5  $k = i+j$ ; 6 printf ("i=%d, j=%d,  $K = \% d$ ", i, j, k); 7 }  $\Box$  i=5, j=4, k=3  $\Box$  i=1, j=2, k=3 - **i=5, j=8, k=13**  $\Box$  i=5, j=4, k=9 □ Autre réponse : . . . . . . . . . . . . . 4. Qu'affiche le code suivant ?  $1$  int main () {<br>2 int a = int  $a = 1$ ,  $b = 0$ ,  $c = 0$ ; 3 printf  $("M\lambda n", (a||b\&c)\&c||a==!b)$ ; 4 } - **0**  $\Box$  1  $\Box$  Autre réponse : . . . . . . . . . . . . . 5. Qu'affiche le code suivant ? 1 void main () { 2 int a=0, **b=1**;  $\begin{array}{ccc} 3 & \text{if (a)} \\ 4 & \text{a} \end{array}$  $a = b$ ;  $\begin{array}{ccc} 5 & \text{if} & (b) \\ 6 & & b \end{array}$  $b = a;$ 7 printf  $("a=%a, b=%b(%a], b=%b(%a], b(%c)$ 8 }  $\boxtimes$  **a** = **0**, **b** = **0**  $a = 0, b = 1$  $a = 1$ ,  $b = 0$  $a = 1$ ,  $b = 1$  $\Box$  Autre réponse : . . . . . . . . . . . .

<span id="page-6-0"></span>6. Qu'affiche le code suivant ?

1 void main () { 2 int  $a=1$ ,  $b=1$ , c; 3 c =  $(a>b)? a+b : a-b ;$ 4 printf ("c =  $\sqrt[n]{d}$ ", c); 5 }

 $\Box$  c = 1  $\Box$  c = 2  $\boxtimes$  **c** = 0  $\Box$  Autre réponse : . . . . . . . . . . . . .

7. Qu'affiche le code suivant ?

```
1 void main () {<br>2 int a=0:
2 int a=0;<br>3 switch \binom{1}{2}switch (a)
\begin{array}{cc} 4 & \{ \\ 5 & \end{array}case 0||1 : a = a+2; print('"cas 1'");6 case 2 : printf ("cas 2"); break ;<br>7 default : printf ("default ") ; bre
        default : printf ("default ") ; break ;
8 }
9 }
```
8. Qu'affiche le code suivant?

```
1 void main ()
\begin{array}{c} 2 \\ 3 \end{array} {
       int i=0, a =0;
4 while (i < 5)5 {
6 printf ("%d, ", a+i);7 i = i+1;<br>8 }
       8 }
9 }
```
9. Qu'affiche le code suivant ?

```
1 void main ()
2 {
3 int i=0, a =0;
4 while (i < 5)5 {
6 printf ("%d, ", a+i);
7 i = i - 1;8 }
9 }
```
10. Qu'affiche le code suivant ?

```
1 void main () {
2 int a=0, b=1;
3 if (a>b)
4 \qquad \qquad a=a+1;5 else
6 if (a < b)7 b=b+1;8 else
9 \t a=a+1;10 b=b+1;
11 a=a+1;
12 printf ("a=",d, b=",d", a, b);
13 }
```
 $\Box$  cas 1 cas 2  $\Box$  cas 2 default  $\Box$  cas 1  $\Box$  cas 1 default

- **default**

 $\Box$  Autre réponse : . . . . . . . . . . . . .

- $\Box$  0, 1, 2, 3, 5, - **0, 1, 2, 3, 4,**  $\Box$  0,  $\Box$  1, 3, 6, 10, 15,  $\Box$  1, 2, 3, 4, 5,  $\Box$  Autre réponse : . . . . . . . . . . . . .
- $\Box$  0, -1, -2, -3, -5,  $\Box$  0, -1, -2, -3, -6,  $\Box$  0,  $\Box$  -1, -3, -6, -10, -15,  $\Box$  -1, -2, -3, -4, -5, - **Autre réponse : une boucle infinie.**

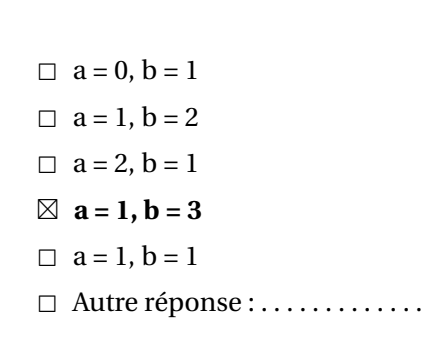